## Data Structures and Algorithms CS245-2017S-12 Non-Comparison Sorts

**David Galles** 

Department of Computer Science University of San Francisco

# 12-0: Comparison Sorting

- Comparison sorts work by comparing elements
  - Can only compare 2 elements at a time
  - Check for <, >, =.
- All the sorts we have seen so far (Insertion, Quick, Merge, Heap, etc.) are comparison sorts
- If we know nothing about the list to be sorted, we need to use a comparison sort

#### 12-1: Decision Trees

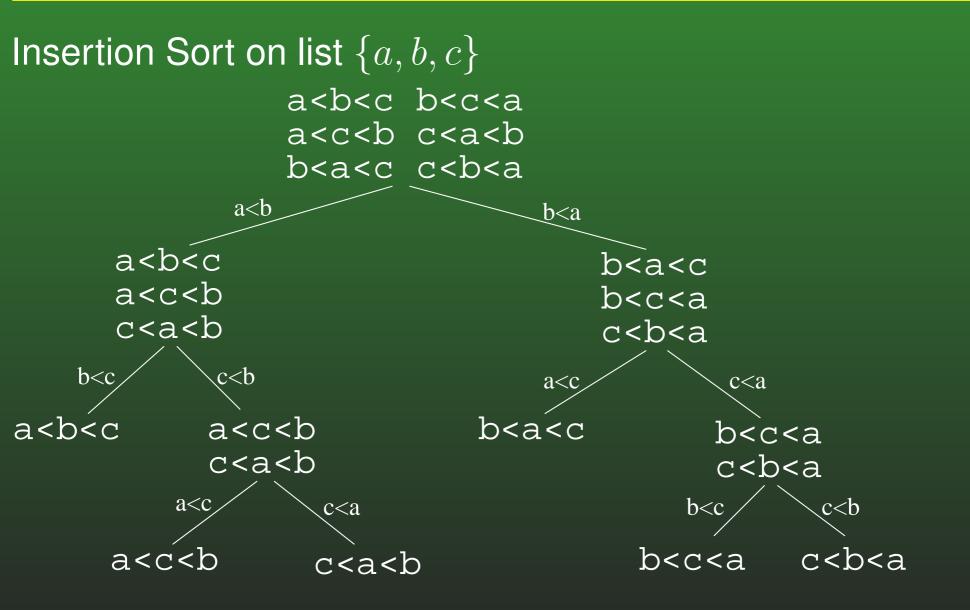

### 12-2: Decision Trees

- Every comparison sorting algorithm has a decision tree
- What is the best-case number of comparisons for a comparison sorting algorithm, given the decision tree for the algorithm?

### 12-3: Decision Trees

- Every comparison sorting algorithm has a decision tree
- What is the best-case number of comparisons for a comparison sorting algorithm, given the decision tree for the algorithm?
  - (The depth of the shallowest leaf) + 1
- What is the worst case number of comparisons for a comparison sorting algorithm, given the decision tree for the algorithm?

## 12-4: Decision Trees

- Every comparison sorting algorithm has a decision tree
- What is the best-case number of comparisons for a comparison sorting algorithm, given the decision tree for the algorithm?
  - (The depth of the shallowest leaf) + 1
- What is the worst case number of comparisons for a comparison sorting algorithm, given the decision tree for the algorithm?
  - The height of the tree (depth of the deepest leaf) + 1

#### 12-5: **Decision Trees**

• What is the largest number of nodes for a tree of depth *d*?

## 12-6: Decision Trees

- What is the largest number of nodes for a tree of depth *d*?
  - 2<sup>d</sup>
- What is the minimum height, for a tree that has *n* leaves?

# 12-7: Decision Trees

- What is the largest number of nodes for a tree of depth *d*?
  - 2<sup>d</sup>
- What is the minimum height, for a tree that has *n* leaves?
  - $\lg n$
- How many leaves are there in a decision tree for sorting *n* elements?

### 12-8: **Decision Trees**

- What is the largest number of nodes for a tree of depth *d*?
  - $2^{d}$
- What is the minimum height, for a tree that has *n* leaves?
  - $\lg n$
- How many leaves are there in a decision tree for sorting *n* elements?
  - n!
- What is the minimum height, for a decision tree for sorting *n* elements?

# 12-9: Decision Trees

- What is the largest number of nodes for a tree of depth *d*?
  - 2<sup>d</sup>
- What is the minimum height, for a tree that has *n* leaves?
  - $\lg n$
- How many leaves are there in a decision tree for sorting *n* elements?
  - n!
- What is the minimum height, for a decision tree for sorting *n* elements?
  - lg n!

# 12-10: $\lg(n!) \in \Omega(n \lg n)$

 $lg(n!) = lg(n * (n - 1) * (n - 2) * \dots * 2 * 1)$  $= (\lg n) + (\lg (n-1)) + (\lg (n-2)) + \dots$  $+(\lg 2) + (\lg 1)$  $\geq (\lg n) + (\lg(n-1)) + \ldots + (\lg(n/2)))$ n/2 terms  $\geq (\lg n/2) + (\lg (n/2)) + \ldots + \lg (n/2))$ n/2 terms  $= (n/2) \lg(n/2)$  $\in \Omega(n \lg n)$ 

## 12-11: Sorting Lower Bound

- All comparison sorting algorithms can be represented by a decision tree with *n*! leaves
- Worst-case number of comparisons required by a sorting algorithm represented by a decision tree is the height of the tree
- A decision tree with n! leaves must have a height of at least  $n \lg n$
- All comparison sorting algorithms have worst-case running time  $\Omega(n \lg n)$

# 12-12: Counting Sort

- Sorting a list of n integers
- We know all integers are in the range  $0 \dots m$
- We can potentially sort the integers faster than  $n \lg n$
- Keep track of a "Counter Array" C:
  - C[i] = # of times value *i* appears in the list

#### Example: 3 1 3 5 2 1 6 7 8 1

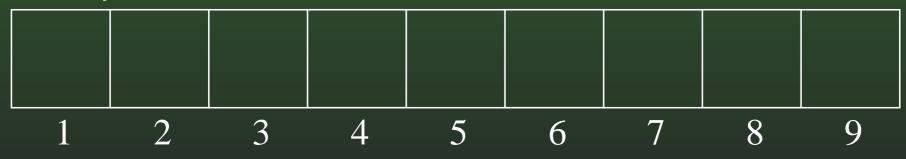

# 12-13: Counting Sort Example

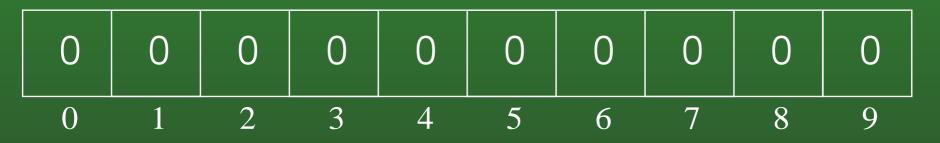

# 12-14: Counting Sort Example

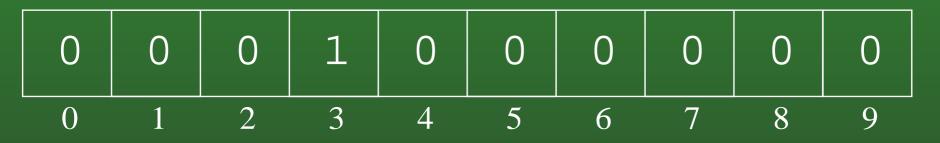

# 12-15: Counting Sort Example

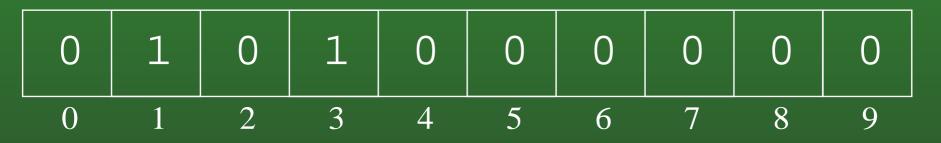

## 12-16: Counting Sort Example

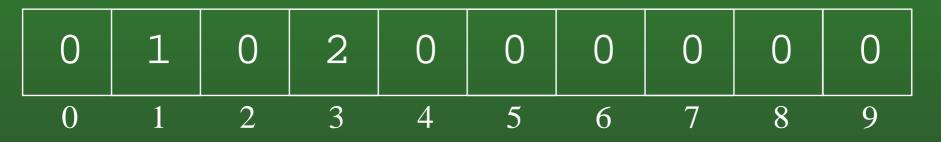

# 12-17: Counting Sort Example

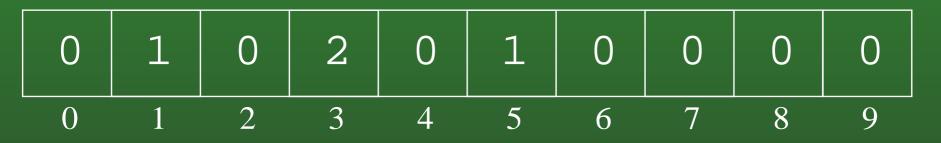

## 12-18: Counting Sort Example

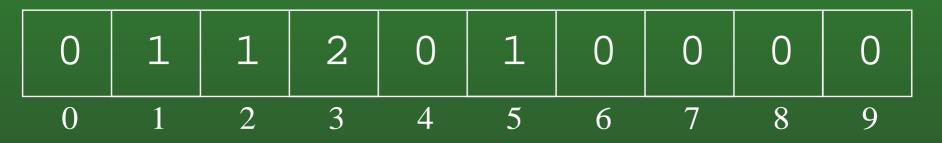

### 12-19: Counting Sort Example

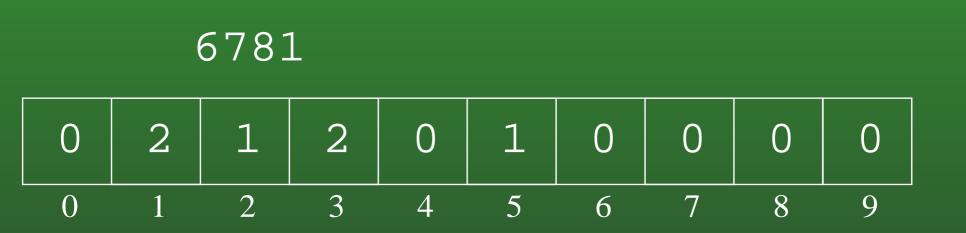

### 12-20: Counting Sort Example

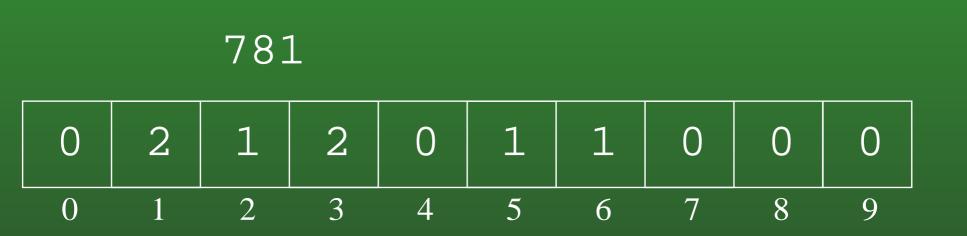

### 12-21: Counting Sort Example

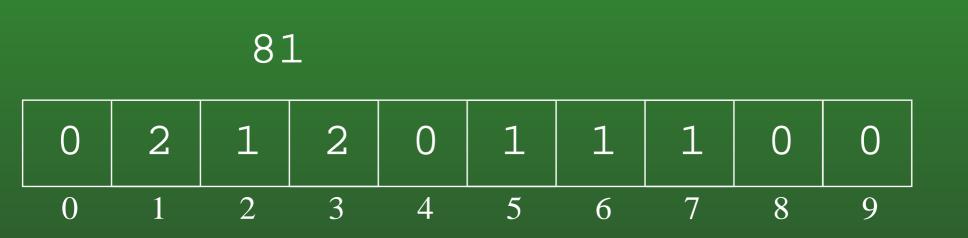

### 12-22: Counting Sort Example

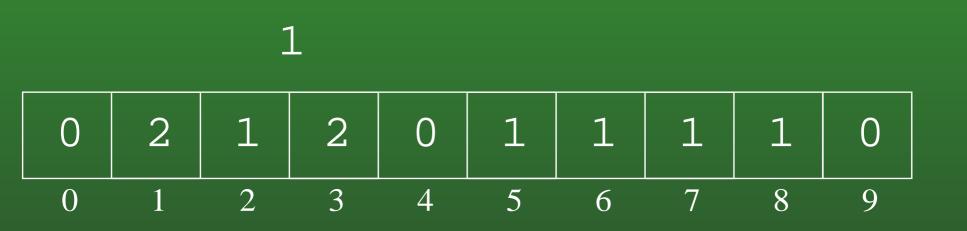

### 12-23: Counting Sort Example

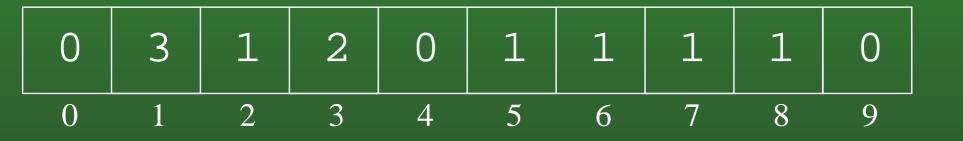

## 12-24: Counting Sort Example

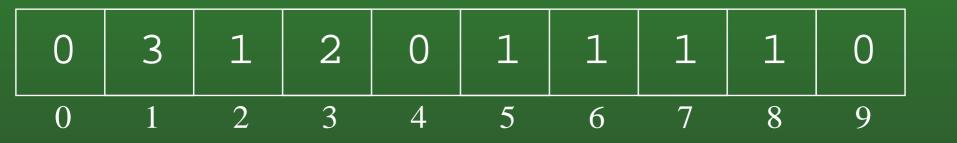

# 12-25: $\Theta()$ of Counting Sort

- What its the running time of Counting Sort?
- If the list has n elements, all of which are in the range  $0 \dots m$ :

# 12-26: $\Theta()$ of Counting Sort

- What its the running time of Counting Sort?
- If the list has n elements, all of which are in the range  $0 \dots m$ :
  - Running time is  $\Theta(n+m)$
- What about the  $\Omega(n \lg n)$  bound for all sorting algorithms?

# 12-27: $\Theta()$ of Counting Sort

- What its the running time of Counting Sort?
- If the list has n elements, all of which are in the range  $0 \dots m$ :
  - Running time is  $\Theta(n+m)$
- What about the  $\Omega(n \lg n)$  bound for all sorting algorithms?
  - For *Comparison Sorts*, which allow for sorting arbitrary data. What happens when *m* is very large?

#### 12-28: Binsort

- Counting Sort will need some modification to allow us to sort *records* with integer keys, instead of just integers.
- Binsort is much like Counting Sort, except that in each index *i* of the counting array *C*:
  - Instead of storing the *number* of elements with the value *i*, we store a *list* of all elements with the value *i*.

#### 12-29: Binsort Example

| 3    | 1    | 2    | 6   | 2     | 4      | 5     | 3      | 9    | 7     | key  |
|------|------|------|-----|-------|--------|-------|--------|------|-------|------|
| mark | john | mary | sue | julie | rachel | pixel | shadow | alex | james | data |

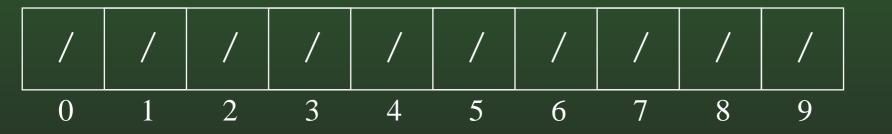

# 12-30: Binsort Example

|   | 3    | 1    | 2    | 6   | 2     | 4      | 5     | 3      | 9    | 7     | key  |
|---|------|------|------|-----|-------|--------|-------|--------|------|-------|------|
| n | nark | john | mary | sue | julie | rachel | pixel | shadow | alex | james | data |

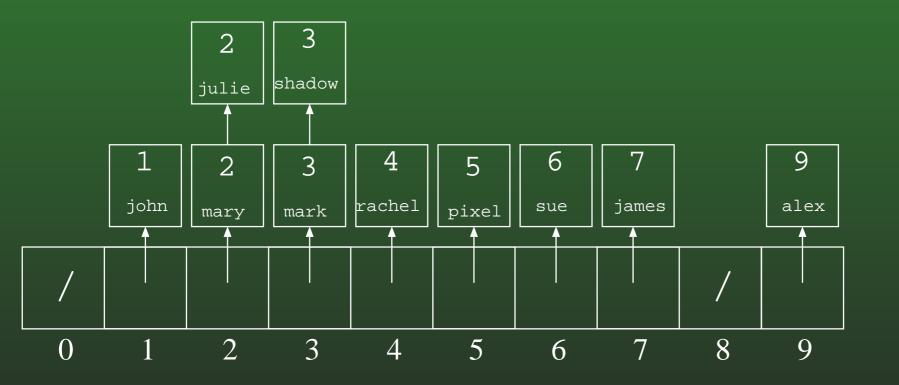

# 12-31: Binsort Example

| 1    | 2    | 2     | 3    | 3      | 4      | 5     | 6   | 7     | 9    | key  |
|------|------|-------|------|--------|--------|-------|-----|-------|------|------|
| john | mary | julie | mark | shadow | rachel | pixel | sue | james | alex | data |

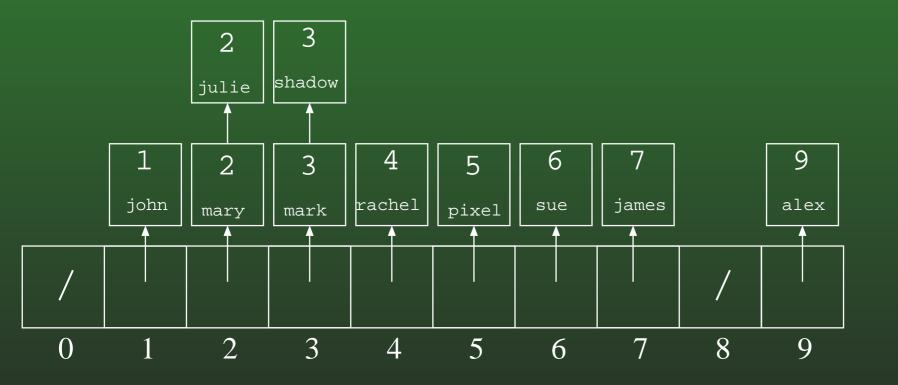

#### 12-32: Bucket Sort

- Expand the "bins" in Bin Sort to "buckets"
- Each bucket holds a range of key values, instead of a single key value
- Elements in each bucket are sorted.

#### 12-33: Bucket Sort Example

| 114  | 26   | 50    | 180  | 44     | 111    | 4     | 95  | 196   | 170  | key  |
|------|------|-------|------|--------|--------|-------|-----|-------|------|------|
| john | mary | julie | mark | shadow | rachel | pixel | sue | james | alex | data |

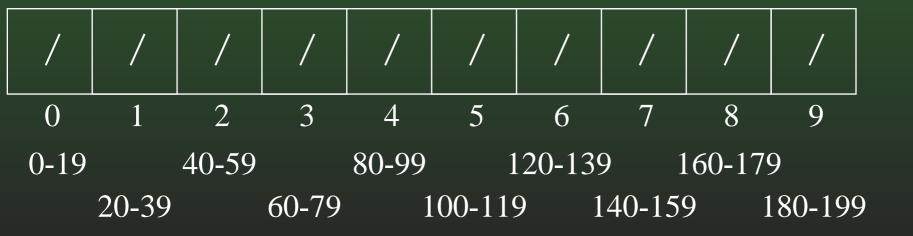

#### 12-34: Bucket Sort Example

| 26   | 50    | 180  | 44     | 111    | 4     | 95  | 196   | 170  | key  |
|------|-------|------|--------|--------|-------|-----|-------|------|------|
| mary | julie | mark | shadow | rachel | pixel | sue | james | alex | data |

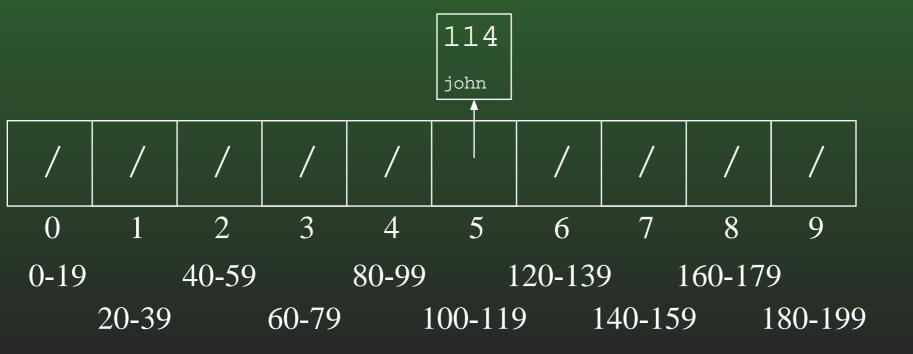

## 12-35: Bucket Sort Example

| 50    | 180  | 44     | 111    | 4     | 95  | 196   | 170  | key  |
|-------|------|--------|--------|-------|-----|-------|------|------|
| julie | mark | shadow | rachel | pixel | sue | james | alex | data |

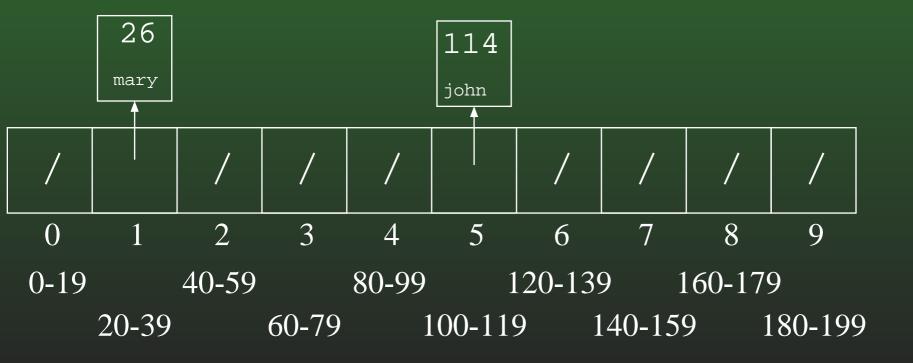

## 12-36: Bucket Sort Example

| 180  | 44     | 111    | 4     | 95  | 196   | 170  | key  |
|------|--------|--------|-------|-----|-------|------|------|
| mark | shadow | rachel | pixel | sue | james | alex | data |

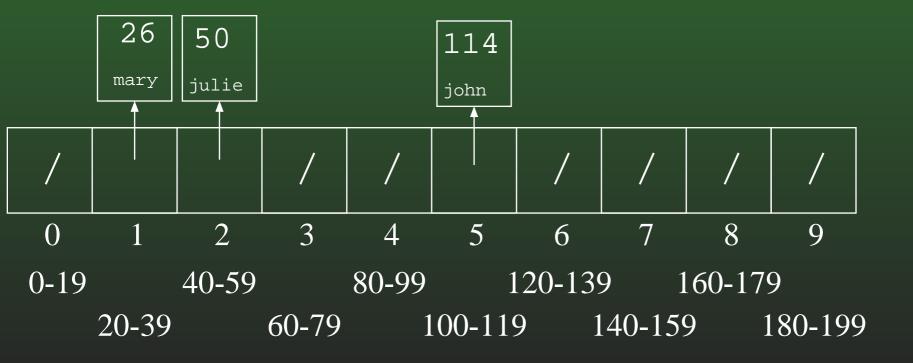

## 12-37: Bucket Sort Example

|  | 44     | 111    | 4     | 95  | 196   | 170  | key  |
|--|--------|--------|-------|-----|-------|------|------|
|  | shadow | rachel | pixel | sue | james | alex | data |

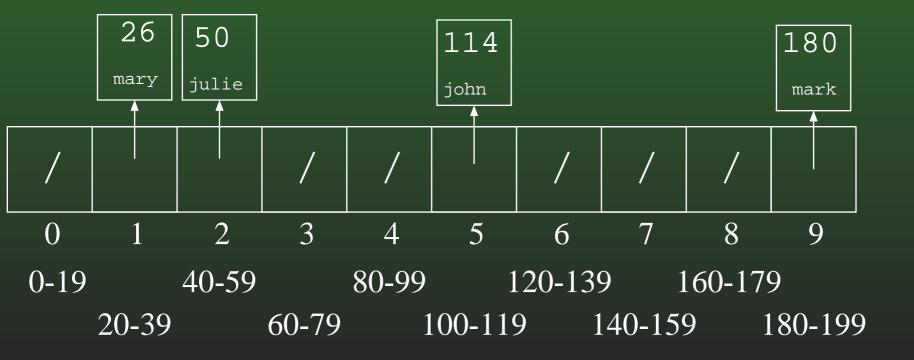

## 12-38: Bucket Sort Example

|  | 111    | 4     | 95  | 196   | 170  | key  |
|--|--------|-------|-----|-------|------|------|
|  | rachel | pixel | sue | james | alex | data |

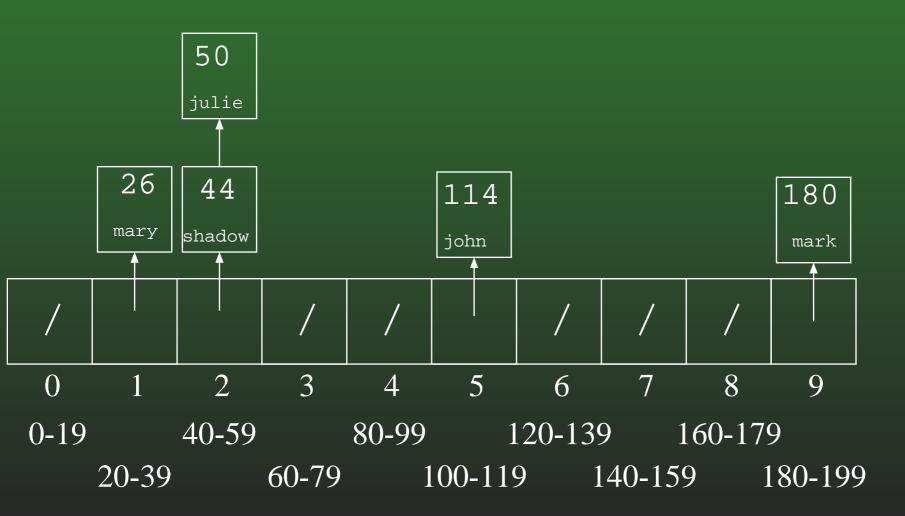

## 12-39: Bucket Sort Example

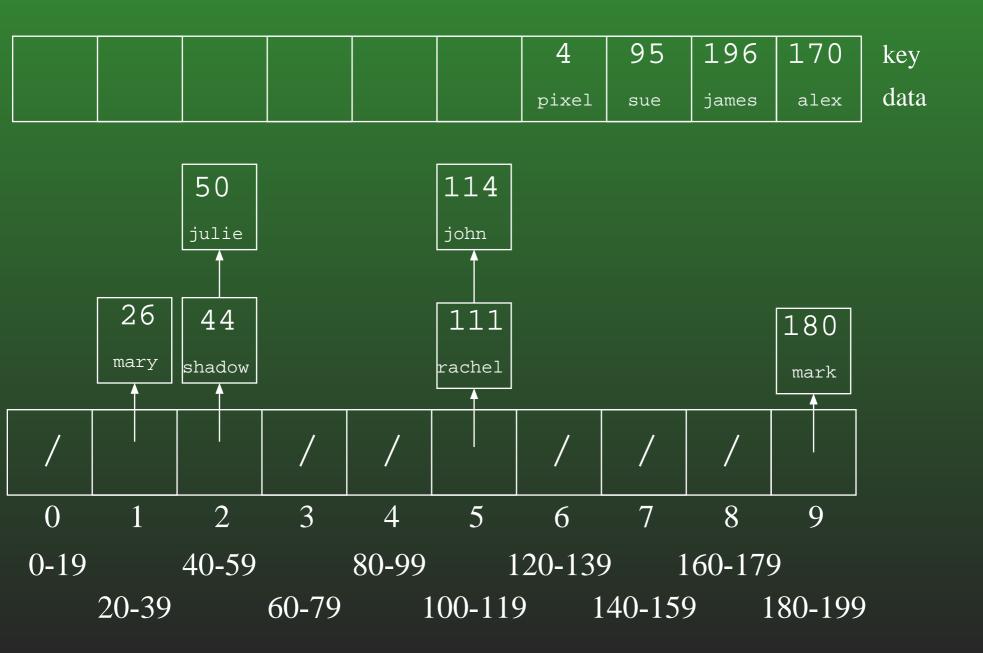

## 12-40: Bucket Sort Example

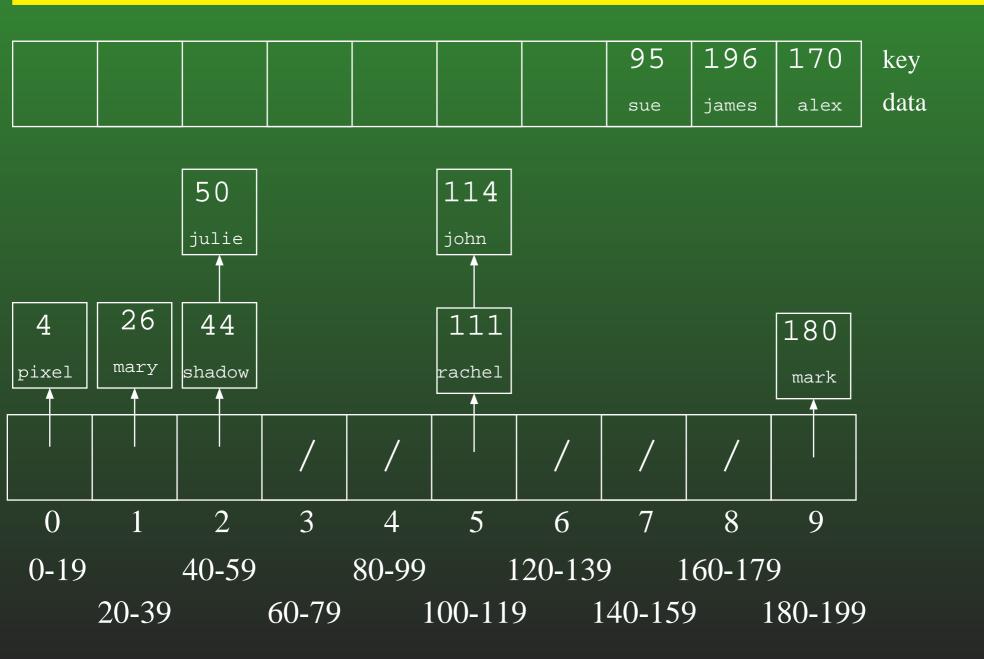

## 12-41: Bucket Sort Example

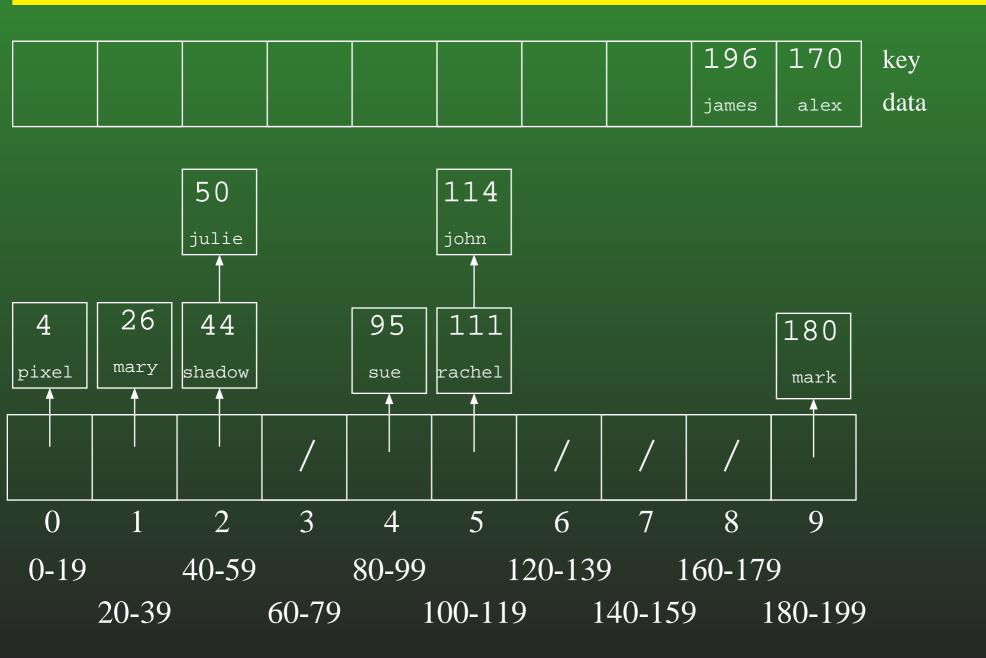

### 12-42: Bucket Sort Example

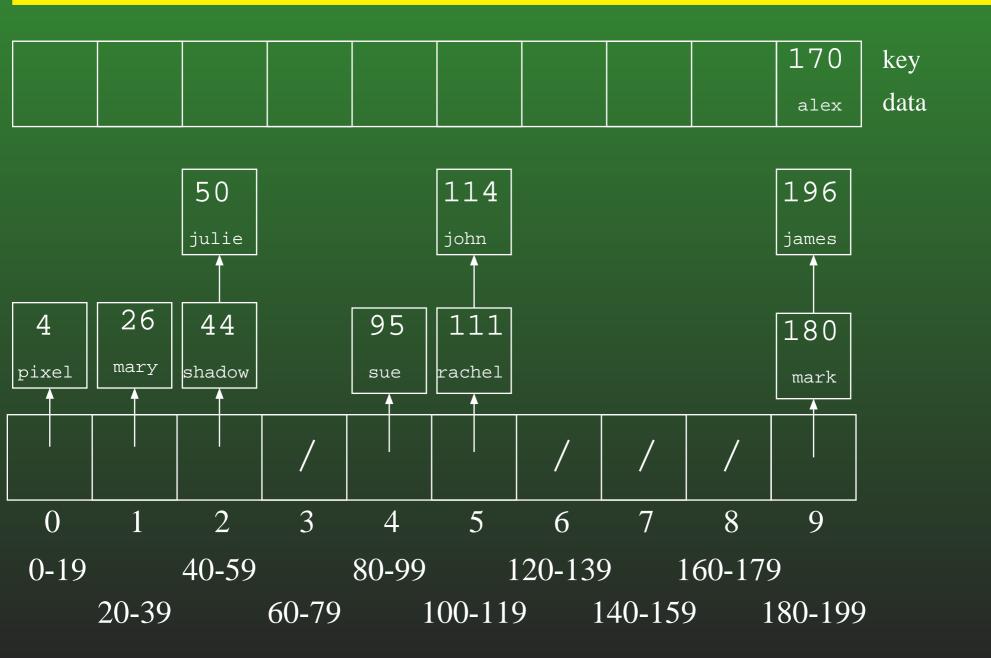

### 12-43: Bucket Sort Example

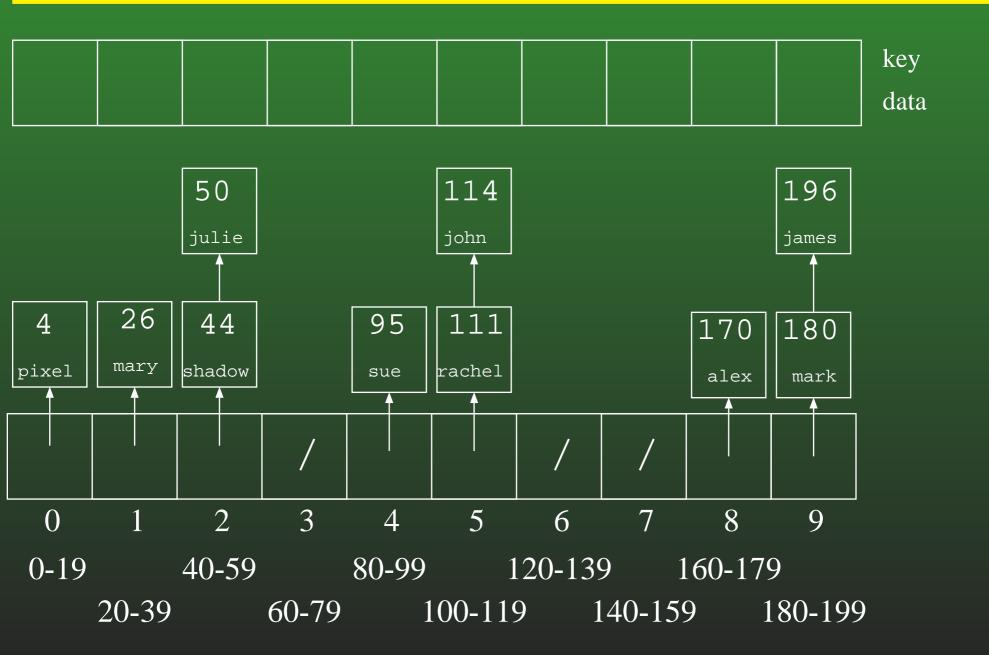

## 12-44: Bucket Sort Example

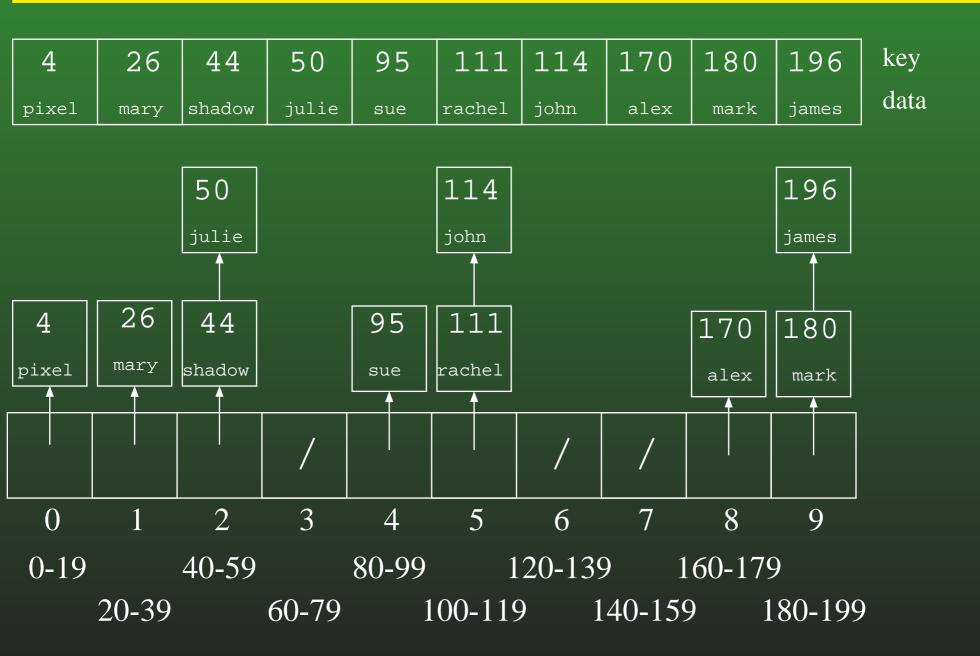

# 12-45: Counting Sort Revisited

- We're going to look at counting sort again
- For the moment, we will assume that our array is indexed from 1...n (where n is the number of elements in the list) instead of being indexed from 0...n − 1, to make the algorithm easier to understand
- Later, we will go back and change the algorithm to allow for an index between  $0 \dots n-1$

# 12-46: Counting Sort Revisited

- Create the array C[], such that C[i] = # of times key i appears in the array.
- Modify C[] such that C[i] = the *index* of key i in the sorted array. (assume no duplicate keys, for now)
- If  $x \notin A$ , we don't care about C[x]

# 12-47: Counting Sort Revisited

- Create the array C[], such that C[i] = # of times key i appears in the array.
- Modify C[] such that C[i] = the *index* of key i in the sorted array. (assume no duplicate keys, for now)
- If  $x \notin A$ , we don't care about C[x]

for(i=1; i<C.length; i++)
C[i] = C[i] + C[i-1];</pre>

• Example: 3 1 2 4 9 8 7

## 12-48: Counting Sort Revisited

 Once we have a modified C, such that C[i] = index of key i in the array, how can we use C to sort the array?

## 12-49: Counting Sort Revisited

 Once we have a modified C, such that C[i] = index of key i in the array, how can we use C to sort the array?

• Example: 3 1 2 4 9 8 7

## 12-50: Counting Sort & Duplicates

 If a list has duplicate elements, and we create C as before:

for(i=1; i <= n; i++)
 C[A[i].key()]++;
for(i=1; i < C.length; i++)
 C[i] = C[i] + C[i-1];</pre>

What will the value of C[i] represent?

## 12-51: Counting Sort & Duplicates

 If a list has duplicate elements, and we create C as before:

What will the value of C[i] represent?

• The *last* index in A where element i could appear.

# 12-52: (Almost) Final Counting Sort

```
for(i=1; i <= n; i++)
    C[A[i].key()]++;
for(i=1; i < C.length; i++)
    C[i] = C[i] + C[i-1];</pre>
```

```
for (i=1; i <= n; i++) {
    B[C[A[i].key()]] = A[i];
    C[A[i].key()]--;
}
for (i=1; i <= n; i++)
    A[i] = B[i];</pre>
```

• Example: 312422916

# 12-53: (Almost) Final Counting Sort

```
for(i=1; i <= n; i++)</pre>
   C[A[i].key()]++;
for(i=1; i<C.length; i++)</pre>
  C[i] = C[i] + C[i-1];
for (i=1; i <= n; i++) {
   B[C[A[i].key()]] = A[i];
   C[A[i].key()]--;
}
for (i=1; i <= n; i++)
   A[i] = B[i];
```

- Example: 312422916
- Is this a Stable sorting algorithm?

# 12-54: (Almost) Final Counting Sort

```
for(i=1; i <= n; i++)
    C[A[i].key()]++;
for(i=1; i < C.length; i++)
    C[i] = C[i] + C[i-1];</pre>
```

```
for (i = n; i>=1; i++) {
    B[C[A[i].key()]] = A[i];
    C[A[i].key()]--;
}
```

```
for (i=1; i < n; i++)
        A[i] = B[i];</pre>
```

• How would we change this algorithm if our arrays were indexed from  $0 \dots n - 1$  instead of  $1 \dots n$ ?

# 12-55: Final (!) Counting Sort

```
for(i=0; i < A.length; i++)
    C[A[i].key()]++;
for(i=1; i < C.length; i++)
    C[i] = C[i] + C[i-1];</pre>
```

```
for (i=A.length - 1; i>=0; i++) {
    C[A[i].key()]--;
    B[C[A[i].key()]] = A[i];
}
```

```
for (i=0; i < A.length; i++)
        A[i] = B[i];</pre>
```

## 12-56: Radix Sort

- Sort a list of numbers one digit at a time
  Sort by 1st digit, then 2nd digit, etc
- Each sort can be done in linear time, using counting sort

- First Try: Sort by most significant digit, then the next most significant digit, and so on
  - Need to keep track of a lot of sublists

## 12-57: Radix Sort

Second Try:

- Sort by *least significant* digit first
- Then sort by next-least significant digit, using a Stable sort
  - • •
- Sort by most significant digit, using a Stable sort

At the end, the list will be completely sorted. Why?

### 12-58: Radix Sort

If (most significant digit of x) < (most significant digit of y),</li>
 then x will appear in A before y.

## 12-59: Radix Sort

- If (most significant digit of x) < (most significant digit of y),
  - then x will appear in A before y.
    - Last sort was by the most significant digit

• If (most significant digit of x) < (most significant digit of y), then x will appear in A before y. Last sort was by the most significant digit • If (most significant digit of x) = (most significant digit of y) and (second most significant digit of x) < (second most significant digit of y), then x will appear in A before y.

• If (most significant digit of x) < (most significant digit of y), then x will appear in A before y. Last sort was by the most significant digit • If (most significant digit of x) = (most significant digit of y) and (second most significant digit of x) < (second most significant digit of y), then x will appear in A before y. • After next-to-last sort, x is before y. Last sort

does not change relative order of x and y

## 12-62: Radix Sort

**Original List** 

 $982\ 414\ 357\ 495\ 500\ 904\ 645\ 777\ 716\ 637\ 149\ 913\ 817\ 493\ 730\ 331\ 201$ 

Sorted by Least Significant Digit

500 730 331 201 982 493 913 414 904 645 495 716 357 777 637 817 149

Sorted by Second Least Significant Digit

 $500\ 201\ 904\ 913\ 414\ 716\ 817\ 730\ 331\ 637\ 645\ 149\ 357\ 777\ 982\ 493\ 493\ 495$ 

Sorted by Most Significant Digit

 $\underline{149}\ \underline{201}\ \underline{331}\ \underline{357}\ \underline{414}\ \underline{493}\ \underline{495}\ \underline{500}\ \underline{637}\ \underline{645}\ \underline{716}\ \underline{730}\ \underline{777}\ \underline{817}\ \underline{904}\ \underline{913}\ \underline{982}$ 

## 12-63: Radix Sort

- We do not need to use a single digit of the key for each of our counting sorts
  - We could use 2-digit chunks of the key instead
  - Our *C* array for each counting sort would have 100 elements instead of 10

## 12-64: Radix Sort

**Original** List

 $9823 \ 4376 \ 2493 \ 1055 \ 8502 \ 4333 \ 1673 \ 8442 \ 8035 \ 6061 \ 7004 \ 3312 \ 4409 \ 2338 \ 3312 \ 4409 \ 2338 \ 3312 \ 4409 \ 3312 \ 4409 \ 340 \ 340 \$ 

Sorted by Least Significant Base-100 Digit (last 2 base-10 digits)

 $8502\ 7004\ 4409\ 3312\ 9823\ 4333\ 8035\ 2338\ 8442\ 1055\ 6061\ 1673\ 4376\ 2493$ 

Sorted by Most Significant Base-100 Digit (first 2 base-10 digits)

| 1055 | 1673 2 | 2 <u>3</u> 38 2493 | 3312 | 4333 | <u>43</u> 76 | <u>44</u> 09 | <u>60</u> 61 | <u>70</u> 04 | <u>80</u> 35 | 8442 | <u>85</u> 02 | <u>98</u> 23 |
|------|--------|--------------------|------|------|--------------|--------------|--------------|--------------|--------------|------|--------------|--------------|
|------|--------|--------------------|------|------|--------------|--------------|--------------|--------------|--------------|------|--------------|--------------|

## 12-65: Radix Sort

- "Digit" does not need to be base ten
- For any value r:
  - Sort the list based on (key % r)
  - Sort the list based on ((key / r) % r))
  - Sort the list based on ((key /  $r^2$ ) % r))
  - Sort the list based on ((key /  $r^3$ ) % r))
  - Sort the list based on ((key / r<sup>log<sub>k</sub>(largest value in array)) % r))
    </sup>
- Code on other screen